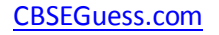

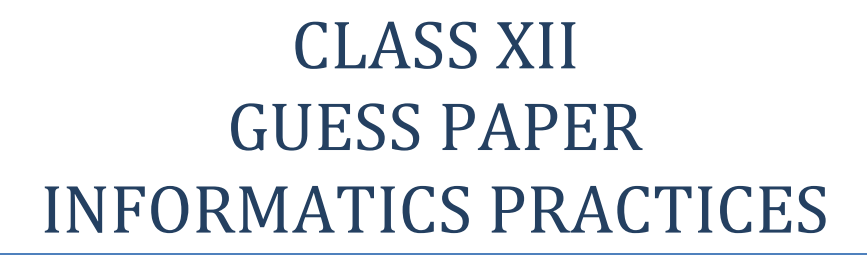

#### **TIME: 3 HR** MM: 70

#### **Note :**

- i. This Question Paper is divided into 3 sections.
- ii. **Section A** consist of 30 marks .

 $\csc \frac{1}{\text{guess}}$ 

- iii. **Section B** and **Section C** are of 20 marks each.
- iv. Answer the questions after carefully reading the text.

## **Section - A**

### **Q 1.** Answer the following questions :

- a) How is geography linked to other three building block of an information system? 2
- b) What is the difference between analysis and design ? Can one begin to design without analysis ? Why ? 2
- c) Identify the various types of relationships from the following and also show them diagrammatically :
	- i. A student enroll for various courses in a college
	- ii. A department is headed by a faculty member 2
- d) Write a short note on client/server computing. Give an example also. 2
- e) What do you understand by three tier computing model ? 2

### **Q 2.** Answer the following questions :

- a) Name some common properties of following control : 2 text box , label , option button , checkbox, list box .
- b) What is the usage / significance of variant data type ? 2
- c) What do you understand by the control constructs ? How would you classify them ? 2
- d) What do you mean by scope of a variable ? how many types of scope are supported in VB ?2
- e) What is DSN ? write steps to create a DSN for ODBC . 2

<sup>----------------------------------------------------------------------------------------------------</sup> [CBSE Sample Papers](http://www.cbseguess.com/papers/sample_papers/) | [CBSE Guess Papers](http://www.cbseguess.com/papers/guess_papers/) [| CBSE Practice Papers](http://www.cbseguess.com/papers/practice-papers/) [| Important Questions](http://www.cbseguess.com/papers/cbse_important_questions/) | [CBSE PSA](http://www.cbseguess.com/papers/problem_solving_assessment/) [| CBSE OTBA](http://www.cbseguess.com/papers/open-text-based-assessment/) | [Proficiency](http://www.cbseguess.com/papers/proficiency_test/)  [Test](http://www.cbseguess.com/papers/proficiency_test/) | [10 Years Question Bank](http://www.cbseguess.com/papers/question_papers/) | **[CBSE Guide](http://www.cbseguess.com/cbse-guide/)** | [CBSE Syllabus](http://www.cbseguess.com/syllabus/) | [Indian Tutors](http://www.cbseguess.com/tutors/) | **[Teacher' Jobs](http://www.cbseguess.com/jobs/)** [CBSE eBooks](http://www.cbseguess.com/ebooks/) [| Schools](http://www.cbseguess.com/schools/) [| Alumni](http://www.cbseguess.com/alumni/) | [CBSE Results](http://www.cbseguess.com/results/) | [CBSE Datesheet](http://www.cbseguess.com/datesheet/) | **[CBSE News](http://www.cbseguess.com/news/)**

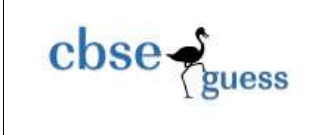

**Q 3**. Answer the following questions :

- a) How can you combine all the steps of cursor management (declare , open, fetch and close) into one ? give example. 2
- b) What are comments ? what are different ways of adding comments in PL/SQL? 2
- c) What is subquery ? what is the functionality of ANY, ALL, EXITS ? 2
- d) Compare char and varchar2 datatypes. 2
- e) what are the contents of the correlation variables NEW and OLD when trigger associated with various DML statements are executed ? 2

## **Section – B**

**Q 4.** A software company wants to conduct few tests and interviews for the posts of web designers and developers . The data regarding the performance of the candidates is gathered using the following interface :

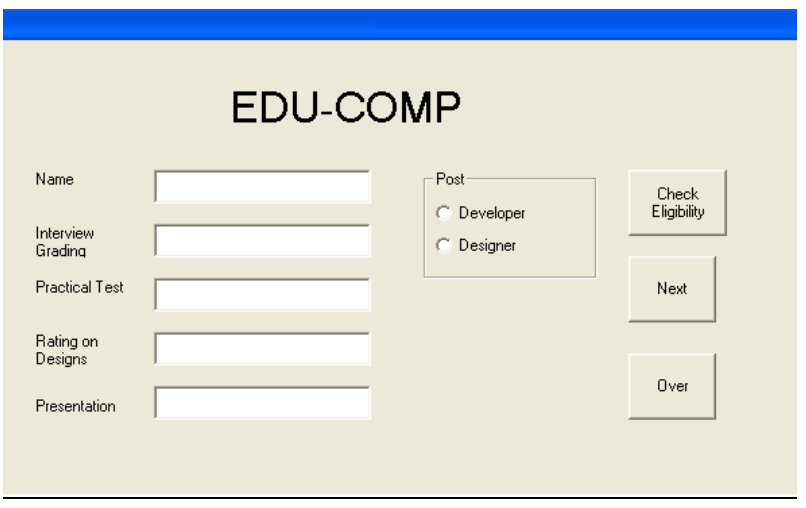

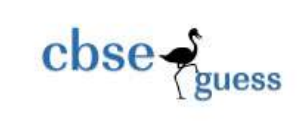

The list of above form is as follows:

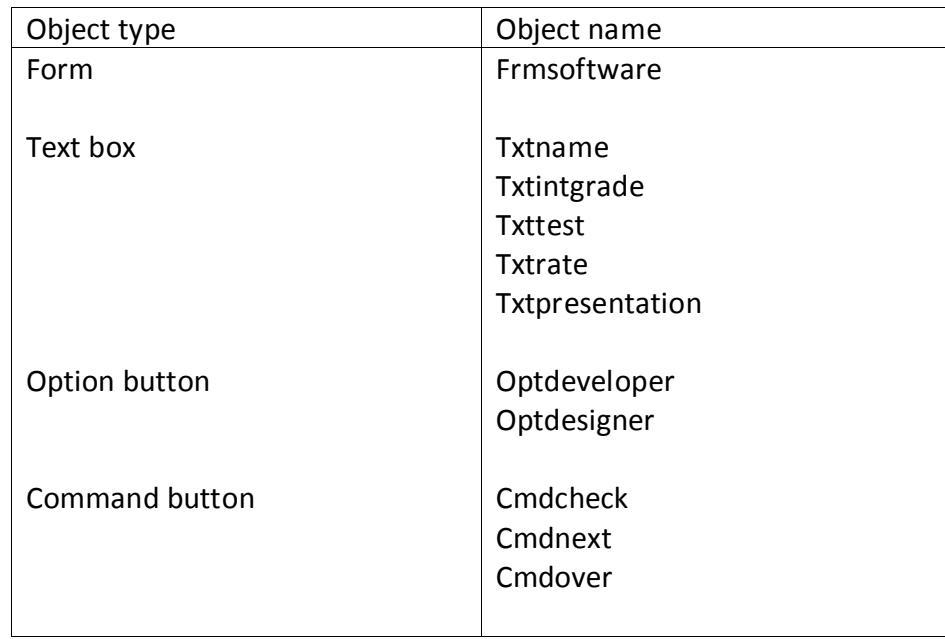

Write code for the following enhancements to the application : 2

- a) The prompt on the label **"Rating on Designs"** should be set to
	- i. 'Rating on illustrated designs ' when the user select the options optdesigner.
	- ii. 'Rating on illustrated projects ' when the user select the options optdeveloper.
- b) The label lblpresentation and test field txtpresentation should be visible only if the option button optdeveloper is selected . 2
- c) A function validatedata() has already been defined to check the validity of data . it returns TRUE , if the data is valid and FALSE otherwise. When the user click cmdcheck button ,this function should be called and if the data is valid then eligibility should be checked and a message should be displayed as per following rules :  $\sim$  4
	- i. Interview grading should be  $>=8$
	- ii. Test marks >=75 and rating on illustrated designs / project >7
	- iii. for the developers , grading in presentation should be either B+ or A.
- d) when the user clicks the cmdNext button all fields should get cleared and option buttons should be set to the default choice of developer.

--------------------------------------------------------------------------------------------------------

[CBSE Sample Papers](http://www.cbseguess.com/papers/sample_papers/) | [CBSE Guess Papers](http://www.cbseguess.com/papers/guess_papers/) [| CBSE Practice Papers](http://www.cbseguess.com/papers/practice-papers/) [| Important Questions](http://www.cbseguess.com/papers/cbse_important_questions/) | [CBSE PSA](http://www.cbseguess.com/papers/problem_solving_assessment/) [| CBSE OTBA](http://www.cbseguess.com/papers/open-text-based-assessment/) | [Proficiency](http://www.cbseguess.com/papers/proficiency_test/)  [Test](http://www.cbseguess.com/papers/proficiency_test/) | [10 Years Question Bank](http://www.cbseguess.com/papers/question_papers/) | **[CBSE Guide](http://www.cbseguess.com/cbse-guide/)** | [CBSE Syllabus](http://www.cbseguess.com/syllabus/) | [Indian Tutors](http://www.cbseguess.com/tutors/) | **[Teacher' Jobs](http://www.cbseguess.com/jobs/)** [CBSE eBooks](http://www.cbseguess.com/ebooks/) [| Schools](http://www.cbseguess.com/schools/) [| Alumni](http://www.cbseguess.com/alumni/) | [CBSE Results](http://www.cbseguess.com/results/) | [CBSE Datesheet](http://www.cbseguess.com/datesheet/) | **[CBSE News](http://www.cbseguess.com/news/)**

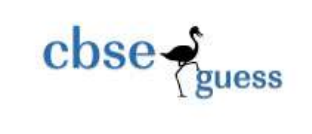

**Q 5.** Answer the following questions :

a) Find the errors from the following code segment and rewrite the corrected code underlining the correction made : 2

> Dim value = 29 , k as integer  $K=5$ Do  $K=k-2$ If value > 28 Value =  $89$ ; Else Value = value- 5 Loop until (k>5)

- b) Find the output of the following code segment : 2
	- i. Print Lcase (left(mid("INFORMATICS", 7,4),3))
	- ii. Format (now , "dddd,mmmm dd, yyyy")
- c) Rewrite the following code segment using select case instead of if else : 3

```
Dim sal as integer
If sal >=10000 then
       Msgbox (" new year bonus is 2000")
Elseif sal>=12000 and sal <=15000 then
       Msgbox (" new year bonus is 5000")
Elseif sal= 20000 then
       Msgbox (" new year bonus is 7000")
Else
       Msgbox (" Bonus not applicable")
End if
```
d) Write the visual Basic function to calculate the factorial of user input number .For example Factorial of  $5 = 5*4*3*2*1$ .

# **Section –C**

**Q 6.** Read the question given below and answer accordingly :

--------------------------------------------------------------------------------------------------------

[CBSE Sample Papers](http://www.cbseguess.com/papers/sample_papers/) | [CBSE Guess Papers](http://www.cbseguess.com/papers/guess_papers/) [| CBSE Practice Papers](http://www.cbseguess.com/papers/practice-papers/) [| Important Questions](http://www.cbseguess.com/papers/cbse_important_questions/) | [CBSE PSA](http://www.cbseguess.com/papers/problem_solving_assessment/) [| CBSE OTBA](http://www.cbseguess.com/papers/open-text-based-assessment/) | [Proficiency](http://www.cbseguess.com/papers/proficiency_test/)  [Test](http://www.cbseguess.com/papers/proficiency_test/) | [10 Years Question Bank](http://www.cbseguess.com/papers/question_papers/) | **[CBSE Guide](http://www.cbseguess.com/cbse-guide/)** | [CBSE Syllabus](http://www.cbseguess.com/syllabus/) | [Indian Tutors](http://www.cbseguess.com/tutors/) | **[Teacher' Jobs](http://www.cbseguess.com/jobs/)** [CBSE eBooks](http://www.cbseguess.com/ebooks/) [| Schools](http://www.cbseguess.com/schools/) [| Alumni](http://www.cbseguess.com/alumni/) | [CBSE Results](http://www.cbseguess.com/results/) | [CBSE Datesheet](http://www.cbseguess.com/datesheet/) | **[CBSE News](http://www.cbseguess.com/news/)**

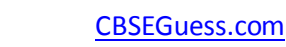

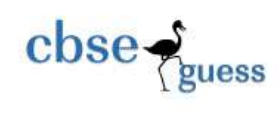

a) Write the output produced by the following part of the code in PL/SQL : 3

```
DECLARE
             X NUMBER :=8;
             Y NUMBER := 13;
             Z NUMBER(4);
      BEGIN
             WHILE (Z<=50)
             LOOP
                   Z:= X+Y;X:= Y;Y:= Z;IF X*Y <=200 THEN 
                   DBMS_OUTPUT.PUT_LINE( TO_CHAR(X) );
                   DBMS_OUTPUT.PUT_LINE( TO_CHAR(Y) );
                   ELSE
                   EXIT;
                   END IF;
             END LOOP ;
```
END;

b) Find the error from the following PL/SQL code and rewrite the corrected code underlining the correction made : 2

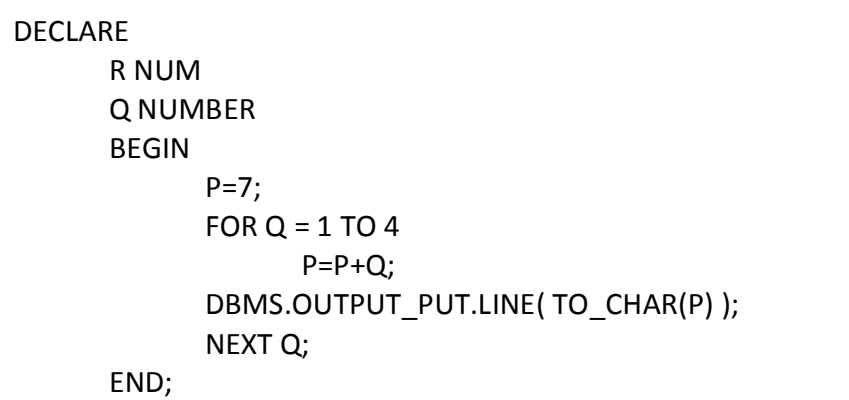

c) What are the restrictions on the PL/SQL statements used in the trigger body ?  $\overline{2}$ 

<sup>----------------------------------------------------------------------------------------------------</sup> [CBSE Sample Papers](http://www.cbseguess.com/papers/sample_papers/) | [CBSE Guess Papers](http://www.cbseguess.com/papers/guess_papers/) [| CBSE Practice Papers](http://www.cbseguess.com/papers/practice-papers/) [| Important Questions](http://www.cbseguess.com/papers/cbse_important_questions/) | [CBSE PSA](http://www.cbseguess.com/papers/problem_solving_assessment/) [| CBSE OTBA](http://www.cbseguess.com/papers/open-text-based-assessment/) | [Proficiency](http://www.cbseguess.com/papers/proficiency_test/)  [Test](http://www.cbseguess.com/papers/proficiency_test/) | [10 Years Question Bank](http://www.cbseguess.com/papers/question_papers/) | **[CBSE Guide](http://www.cbseguess.com/cbse-guide/)** | [CBSE Syllabus](http://www.cbseguess.com/syllabus/) | [Indian Tutors](http://www.cbseguess.com/tutors/) | **[Teacher' Jobs](http://www.cbseguess.com/jobs/)** [CBSE eBooks](http://www.cbseguess.com/ebooks/) [| Schools](http://www.cbseguess.com/schools/) [| Alumni](http://www.cbseguess.com/alumni/) | [CBSE Results](http://www.cbseguess.com/results/) | [CBSE Datesheet](http://www.cbseguess.com/datesheet/) | **[CBSE News](http://www.cbseguess.com/news/)**

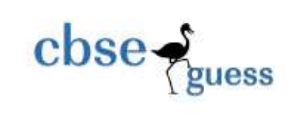

- d) Write a PL/SQL function Checkdiv that takes two numbers as an argument and returns the value 1 if the first argument passed to it is divisible by the second argument, else will return the value 0. 3
- **Q. 7.** Answer the questions based on the table employee given below :

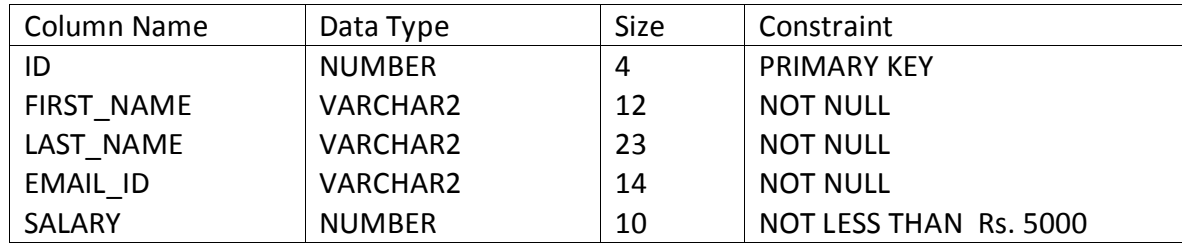

- a) Write the SQL command to create the table employee including the constraints. 2
- b) Write the sql command to display the details of all the employee whose salary is the same as the salary of employee id number 1221. 2
- c) Write PL/SQL procedure to find out whether the salary of an employee with id = 2132 is less than 5570 or not . If it is less than 5570, modify the salary of employee by increasing it 15%.  $\frac{3}{2}$
- d) Write PL/SQL code to create two statement level triggers ASD employee and DSA employee before and after DELETE statement respectively on the table employee which display the message 'ready for deletion ' and 'records Deleted ' respectively. 3

--------------------------------------------------------------------------------------------------------

[CBSE Sample Papers](http://www.cbseguess.com/papers/sample_papers/) | [CBSE Guess Papers](http://www.cbseguess.com/papers/guess_papers/) [| CBSE Practice Papers](http://www.cbseguess.com/papers/practice-papers/) [| Important Questions](http://www.cbseguess.com/papers/cbse_important_questions/) | [CBSE PSA](http://www.cbseguess.com/papers/problem_solving_assessment/) [| CBSE OTBA](http://www.cbseguess.com/papers/open-text-based-assessment/) | [Proficiency](http://www.cbseguess.com/papers/proficiency_test/)  [Test](http://www.cbseguess.com/papers/proficiency_test/) | [10 Years Question Bank](http://www.cbseguess.com/papers/question_papers/) | **[CBSE Guide](http://www.cbseguess.com/cbse-guide/)** | [CBSE Syllabus](http://www.cbseguess.com/syllabus/) | [Indian Tutors](http://www.cbseguess.com/tutors/) | **[Teacher' Jobs](http://www.cbseguess.com/jobs/)** [CBSE eBooks](http://www.cbseguess.com/ebooks/) [| Schools](http://www.cbseguess.com/schools/) [| Alumni](http://www.cbseguess.com/alumni/) | [CBSE Results](http://www.cbseguess.com/results/) | [CBSE Datesheet](http://www.cbseguess.com/datesheet/) | **[CBSE News](http://www.cbseguess.com/news/)**